# ライフゲームによる食物連鎖のシミュレーション

班員 入口 崇紀、川上 拓海、小林 嵩門、高村 晃拓 担当教員 福光 英徳

キーワード:食物連鎖、ライフゲーム、シミュレーション

While the food chain is too complicated to simulate, we made a model limiting the number of species to 3. We compared the result of the simulation on the model with that of the equation we made based on the Lotka-Volterra equation.

## 1 はじめに

ライフゲームとは、決められたルールによっ て生物の誕生、淘汰などを簡易的に行えるシミ ュレーションである。本研究では3種類に限定 した生物のシミュレーションを行うためにラ イフゲームのルールの拡張を試みた。

## 2 方法

(1)ライフゲームのルールの拡張

ライフゲームに被食者・一次捕食者・二次捕 食者とエネルギーのルールを定義した「Life\_ Plus」というシミュレーションを作成し、実行 するためにGollyというソフトを用いた。

《Life\_Plusのルール》

〈被食者のルール〉

- ・エネルギー値は常に1。
- ・周りの8セル中の生存セルの個体数が0~ 1,4~8体なら死亡する。
- ・周りの8セル中に一次捕食者が1つでもあ ると死亡する。
- ◎周りの8セル中に二次捕食者が1つでもあ ると死亡する。

〈一次捕食者のルール〉

- ・エネルギー値は0~3。
- ・周りの8セル中の4~8セルが一次捕食者

なら死亡する。

- ◎周りの8セル中に二次捕食者が1つでもあ ったら死亡する。
- ・エネルギー値が1世代ごとに1減る。
- ・エネルギー値が0になると死亡する。
- ・周りの8セル中の被食者の個体数だけエネ ルギー値が増加する。

〈二次捕食者のルール〉

- ◎エネルギー値は0~5。
- ◎周りの8セル中の4~8セルが二次捕食者 なら死亡する。
- ◎エネルギー値が1世代ごとに1減る。
- ◎エネルギー値が0になると死亡する。
- ◎周りの8セル中の被食者と一次捕食者の合 計エネルギー値の分だけエネルギー値が増 加する。

〈死亡セルのルール〉

- ・エネルギー値は常に0。
- ・周りの8セル中3セルが被食者なら被食者 になる。最優先される。
- ・周りの8セル中3セルが一次捕食者ならエ ネルギー値が2の一次捕食者になる。優先さ れる。
- ◎周りの8セル中3セルが二次捕食者ならエ ネルギー値が2の二次捕食者になる。

(2)Life\_Plusの2種での有効性の検証

3種は複雑であることから、最初に被食者と 一次捕食者の2種でのシミュレーションを行 った。2種のシミュレーションについて、以下 のとおり2つの条件で行った (表1)。なお、 このシミュレーションではルールの◎の部分 は使用しない。

表1:シミュレーションの条件

| 実行範囲          | 死亡 | 被食者 | 一次捕食者 |
|---------------|----|-----|-------|
| $60\times 60$ |    |     |       |
| $60\times 60$ |    |     |       |

エクセルで、Life\_Plusのランダムなパター ンを生成するプログラムと、Life\_Plusを実行 するプログラムを作成し、データ収集をできる ようにした。それを用いて被食者と一次捕食者 だけのパターンのシミュレーション結果を収 集した。

次にロジスティック方程式(式1)とロトカ· ヴォルテラ方程式(式2)を混合した方程式(式 3)での計算結果を求めた。

式 1 : ロジスティック方経式  
N(t) = 
$$
\frac{N_0 K e^{rt}}{K - N_0 + N_0 e^{rt}}
$$

$$
\vec{\pm} \cdot 2 : \vec{v} + \vec{v} \cdot \vec{v} \times \vec{v} \cdot \vec{v} \cdot \vec{z}
$$
\n
$$
\begin{bmatrix}\n\frac{dN_1}{dt} = C_1 N_1 - C_1 N_1 N_2 \\
\frac{dN_2}{dt} = C_3 N_1 N_2 - C_4 N_2\n\end{bmatrix}
$$

式3:混合方程式

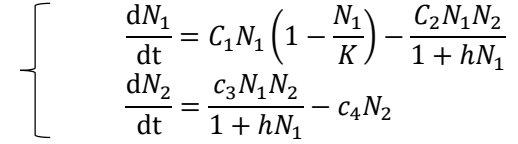

シミュレーションと計算の結果が一致すれ ば、2種での有効性が示せると考えられる。そ のため、結果が一致する式3の係数があるかど うかR-studioで勾配法(ソースコード1)を用 いて調べた。

その結果をグラフで示した。

なお、グラフの○がシミュレーション結果、 曲線が計算結果を示し、緑が被食者、青が一次 捕食者のデータを示している。

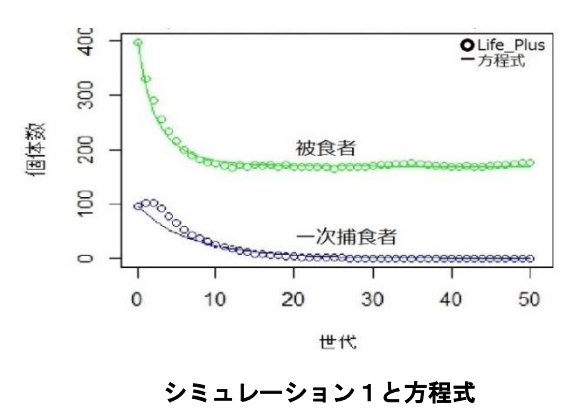

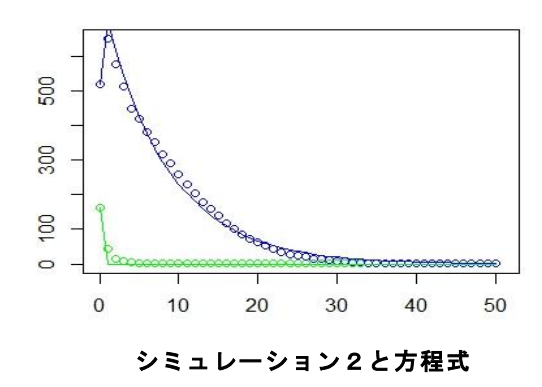

グラフがほぼ一致することから、Life\_Plus は被食・捕食関係にある2種の生物のシミュレ ーションとして有効であるといえる。

(3)Life\_Plusの3種での有効性の検証

Life Plusを用いた被食者と一次捕食者、二 次捕食者の3種でのシミュレーションを行い、 結果を収集した。

計算については、式3を3種に拡張した方程 式(式4)を考案し、計算結果を求めた。

$$
\pm 4 : \pm 3 \& 3 \text{ f4}(t) \pm \frac{1}{2} \text{ f} \pm \frac{1}{2} \text{ f} \pm \frac{1}{2} \text
$$

シミュレーションと計算の結果を比較した ところ、2種のときほどの一致が見られなかっ た。

このことから、Life\_Plusの有効性について は、不明である。今後の検討が必要である。

### 3 結論

Life Plusは2種でのシミュレーションにつ いては有効であると考えられるが、3種では更 なる検討が必要である。

ソースコード1:2種での検証に用いた ※使用するcsvファイルの名前は "ファイル名m"(m=1,2,3,・・・) の形にすること ※ページの都合により一部改行がおかし くなっている。 setwd("ファイルのある場所") #読み込むファイルの数を指定  $x =$ #世代数  $nt =$ #読み込むファイルの名前 name <- "名前を入れる" for $(i \text{ in } 1:x)$ s <- paste("table",i," <read.csv('",name,i,".csv')",sep = "")  $eval(barse(text = s))$ } for $(i \text{ in } 1:x)$ sp <- paste("p", i," <- ","c(table", i,"\$被食 者)",sep = "") st <- paste("pp", i, " <- ", "c(table", i, "\$一次捕 食者合計)",sep = "") eval(parse(text =sp)) eval(parse(text =st)) } d1  $\leftarrow$  p1[1]  $d2 \leftarrow pp1[1]$ for $(i \text{ in } 2:x)$ sd1  $\leftarrow$  paste("d1","  $\leftarrow$  c(d1",", p", i,"[1])", sep  $=$  "") sd2  $\leftarrow$  paste("d2","  $\leftarrow$  c(d2",",pp",i,"[1])",sep  $=$  "") eval(parse(text = sd1)) eval(parse(text = sd2)) }  $p \leftarrow \text{mean}(d1)$ pp  $\leftarrow$  mean(d2) for(i in  $2:nt$ ) { se1 <- paste("d1"," <- c(p1[", i,"])", sep = "") se2  $\leftarrow$  paste("d2","  $\leftarrow$  c(pp1[", i,"])", sep = "") eval(parse(text = se1)) eval(parse(text = se2)) for(ii in  $2:x$ ) { sd1  $\langle - \rangle$  paste("d1","  $\langle - \rangle$ 

#### 4 参考文献

巌佐 傭 (1998) 数理生物学入門-生物社会のダ イナミックスを探る.共立出版株式会社 Golly Game of Life Home Page (2017) http://golly.sourceforge.net/ ライフゲーム-Wikipedia (2017) https://ja.wikipedia.org/wiki/ライフゲー ム

```
c(d1",",p", ii,"[", i,"])", sep = "")
sd2 <- paste("d2"," <-
c(d2'','', pp'', i1,''['", i,''])", sep = "")
 eval(parse(text = sd1))
     eval(parse(text = sd2)) }
   p \leftarrow c(p, \text{mean}(d1))pp \leftarrow c(pp,mean(d2))}
p \leftarrow c(p, p[nt]); pp \leftarrow c(pp, pp[nt])t \leftarrow \text{seq}(0, nt, 1)n \leftarrow p[1]e \leftarrow exp(1)rp \leftarrow c(p, pp)f \leftarrow c(a=1, b=0.6, c=1, d=0.2, k=200, h=0.2)
f1 \leftarrow f; f2 \leftarrow f
change \langle -c(1, 0, 1, 0, 01, 0, 001)for(kurikaesi in 1:6){
for(I \text{ in } 1:6) {
   for(nc in change){
      library(deSolve)
      parameters <- f
     initial \langle -c(x= p[1], y= pp[1]) \rangletimes \langle - seq(0, nt, 1)rotoka \leftarrow function(t, state, parameters) {
         with(as.list(c(state, parameters)),{
           dx \leq -a*x*(1-(x/k))-(b*x*y/(1+h*x))dy \leftarrow (c*x*y/(1+h*x)) - d*ylist(c(dx, dy)) })
      }
     out0 \leftarrow ode(y = initial, times = times, func
= rotoka, parms = parameters)
     op0 \leftarrow c(\text{out0}[, 2]); opp0 \leftarrow c(\text{out0}[, 3])outp0 \leftarrow abs(p - op0); outpp0 \leftarrow abs(pp - op0)opp0)
     if(length(op0) < nt + 1)10 \leftarrow length (op0) - 2
           library(deSolve)
           narameters \leftarrow f
           initial \langle -c(x=p[1], y=pp[1]) \rangletimes \langle - \text{seq}(0, 10, 1) \rangle rotoka <- function(t, state, 
parameters){
              with(as.list(c(state, parameters)),{
```

```
dx \leftarrow a*x*(1-(x/k))-(b*x*y/(1+h*x))dy \langle - \left( c \cdot x + y / (1 + h \cdot x) \right) - d \cdot ylist(c(dx, dy)) })
 }
           out0 \leq - ode(y = initial, times = times,
func = rotoka, parms = parameters)
           op0 \leftarrow c(\text{out0}[,2]); opp0 \leftarrow c(\text{out0}[,3])hp \langle -p[1:10]; hpp \langle -pp[1:10]outp0 \leftarrow abs(hp - op0); outpp0 \leftarrow abs(hpp)- opp0)
 }
      g0 <- sum(outp0,outpp0)#初期値の誤差を出す
      gosa1 <- -1*g0; gosa2 <- g0; gosa3 <- g0; G 
\left\langle -\right\rangleabs(gosa3 - gosa1)
     while(G > 0.0001) {
        f1[I] \leftarrow f1[I] + nc library(deSolve)
         parameters <- f1
        initial \langle -c(x= p[1], y= pp[1]) \rangletimes \langle- seq(0, nt, 1) rotoka <- function(t, state, parameters){
            with(as.list(c(state, parameters)),{
             dx \leq -a*x*(1-(x/k))-(b*x*y/(1+h*x))dy \langle - \left( c \cdot x + y / (1 + h \cdot x) \right) - d \cdot y list(c(dx, dy))
           })
         }
        outl \langle -\rangle ode(y = initial, times = times,
func = rotoka, parms = parameters)
        op1 \leftarrow c(out1[,2]); opp1 \leftarrow c(out1[,3])
        11 \leftarrow length (op1)
        if(11 \leq nt + 1)11 \leftarrow 11 -2 library(deSolve)
            parameters <- f1
           initial \langle -c(x= p[1], y= pp[1]) \rangletimes \leftarrow seq(0, 11, 1) rotoka <- function(t, state, 
parameters){
              with(as.list(c(state, parameters)),{
                dx \leq -a*x*(1-(x/k))-(b*x*y/(1+h*x))\mathrm{d} y \ \leftarrow \ (\mathrm{c} {\ast}_X {\ast} y / \left( 1 {+} h {\ast}_X \right) ) \, { -} \mathrm{d} {\ast} ylist(c(dx, dy)) })
 }
           outl \langle -\rangle ode(y = initial, times = times,
func = rotoka, parms = parameters)
           op1 \leftarrow c (out1[,2]); opp1 \leftarrow c (out1[,3])
         }
        f2[I] \leftarrow abs(f2[I] - nc) library(deSolve)
        parameters \langle -\rangle f2
        initial \langle -c(x=p[1], y=pp[1]) \rangletimes \langle - seq(0, nt, 1) rotoka <- function(t, state, parameters){
            with(as.list(c(state, parameters)),{
              dx \leftarrow a*x*(1-(x/k))-(b*x*y/(1+h*x))
             dy \langle - \left( c \cdot x \cdot y / (1 + h \cdot x) \right) - d \cdot ylist(c(dx, dy)) })
         }
        out2 \leftarrow ode(y = initial, times = times,
func = rotoka, parms = parameters)
        op2 \leftarrow c (out2[, 2]); opp2 \leftarrow c (out2[, 3])
```

```
12 \leftarrow length (op2)
        if(12 \le nt + 1)12 \leftarrow 12 - 2 library(deSolve)
           parameters \langle - \text{ f2}initial \langle -c(x=p[1], y=pp[1]) \rangletimes \langle -\ \text{seq}(0, 12, 1) \rangle rotoka <- function(t, state, 
parameters){
              with(as.list(c(state, parameters)),{
                dx \leftarrow a*x*(1-(x/k))-(b*x*y/(1+h*x))dy \leftarrow (c*x*y/(1+h*x)) - d*y list(c(dx, dy))
              })
           }
          out2 \leftarrow ode(y = initial, times = times,
func = rotoka, parms = parameters)
          op2 \leftarrow c (out2[, 2]); opp2 \leftarrow c (out2[, 3])
         }
        if (11 \le 12) hp <- p[1:l1]; hpp <- pp[1:l1]; op2 <-
op2[1:11]; pop2 \leftarrow opp2[1:11] }else{
          hp \langle -p[1:12]; hpp \langle -pp[1:12]; op1 \langle -p|q[1:12];op1[1:12]; opp1 < -opp1[1:12] }
        outp1 \leftarrow abs(hp - op1); outpp1 \leftarrow abs(hpp
- opp1); outp2 \langle- abs(hp - op2); outpp2 \langle- abs(hpp
- opp2)
        g1 \leftarrow \text{sum}(\text{output},\text{output})g2 \leftarrow \text{sum}(\text{output2},\text{output2})gosa3 \leftarrow gosa2gosa2 \leftarrow gosa1if(abs(g1 - g2) \langle 0.0001){
             gosa1 \leftarrow g0out \leq out 0
             f1 \leftarrow f; f2 \leftarrow f
        }else if(g1 > g2){
          f \leftarrow f2; f1 \leftarrow f2
           gosa1 \leftarrow g2out \langle - out2
        \left\{e\right\}f \leftarrow f1; f2 \leftarrow f1gosa1 \leftarrow glout \leq out1
 }
        G \leftarrow abs(gosa3 - gosa1) }
   }
}
}
popp \leftarrow c(out[,2])
pop1p \leftarrow c(out[,3])
len <- 0:length(popp)
# 散布図
plot(t, p, xlim = range(len), ylim = range(np), lw= 1, xlab = "世代", ylab = "個体数", col
="green", pch = 1)
points(t, pp, xlim = range(len), ylim = 
range(rp), 1wd = 1, col = "blue", pch = 1)points(times, popp, xlim = range(len), ylim =range(rp), lwd = 1, col = "green", type = "1")points(times,pop1p, xlim = range(len), ylim = 
range(rp), lwd = 1, col ="blue", type = "l'
```